## Package 'cpt'

October 30, 2018

Title Classification Permutation Test

Description Non-parametric test for equality of multivariate distributions. Trains a classifier to classify (multivariate) observations as coming from one of several distributions. If the classifier is able to classify the observations better than would be expected by chance (using permutation inference), then the null hypothesis that the distributions are equal is rejected.

Version 1.0.2

Date 2018-10-30

Imports MASS, nnet, randomForest, glmnet

Author Johann Gagnon-Bartsch <johanngb@umich.edu>

Maintainer Johann Gagnon-Bartsch <johanngb@umich.edu>

License GPL

URL <http://dept.stat.lsa.umich.edu/~johanngb>

LazyLoad yes

NeedsCompilation no

Repository CRAN

Date/Publication 2018-10-30 17:40:03 UTC

## R topics documented:

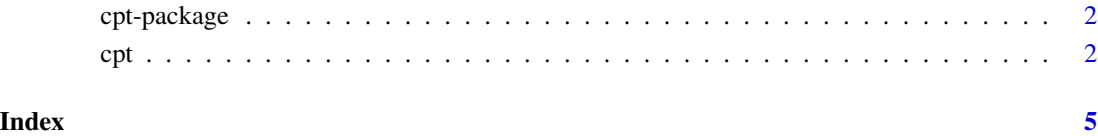

#### <span id="page-1-0"></span>Description

Description: Non-parametric test for equality of multivariate distributions. Trains a classifier to classify (multivariate) observations as coming from one of several distributions. If the classifier is able to classify the observations better than would be expected by chance (using permutation inference), then the null hypothesis that the distributions are equal is rejected.

## Details

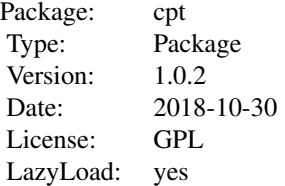

## Author(s)

Johann Gagnon-Bartsch <johanngb@umich.edu>

## References

The Classification Permutation Test: A Nonparametric Test for Equality of Multivariate Distributions. Gagnon-Bartsch and Shem-Tov, 2016. Available at: [https://arxiv.org/abs/1611.06408.](https://arxiv.org/abs/1611.06408)

## See Also

[cpt](#page-1-1)

<span id="page-1-1"></span>cpt *Classification Permutation Test*

### Description

Non-parametric test for equality of multivariate distributions. Trains a classifier to classify (multivariate) observations as coming from one of several distributions. If the classifier is able to classify the observations better than would be expected by chance (using permutation inference), then the null hypothesis that the distributions are equal is rejected.

## Usage

```
cpt(Z, T, leaveout = 0, class. methods = "forest",metric = "probability", ensemble.metric="mean.prob",
    paired=FALSE, perm.N = 1000, leaveout.N=100,
    comb.methods=c(class.methods, "ensemble"),
    comb.method="fisher")
```
## Arguments

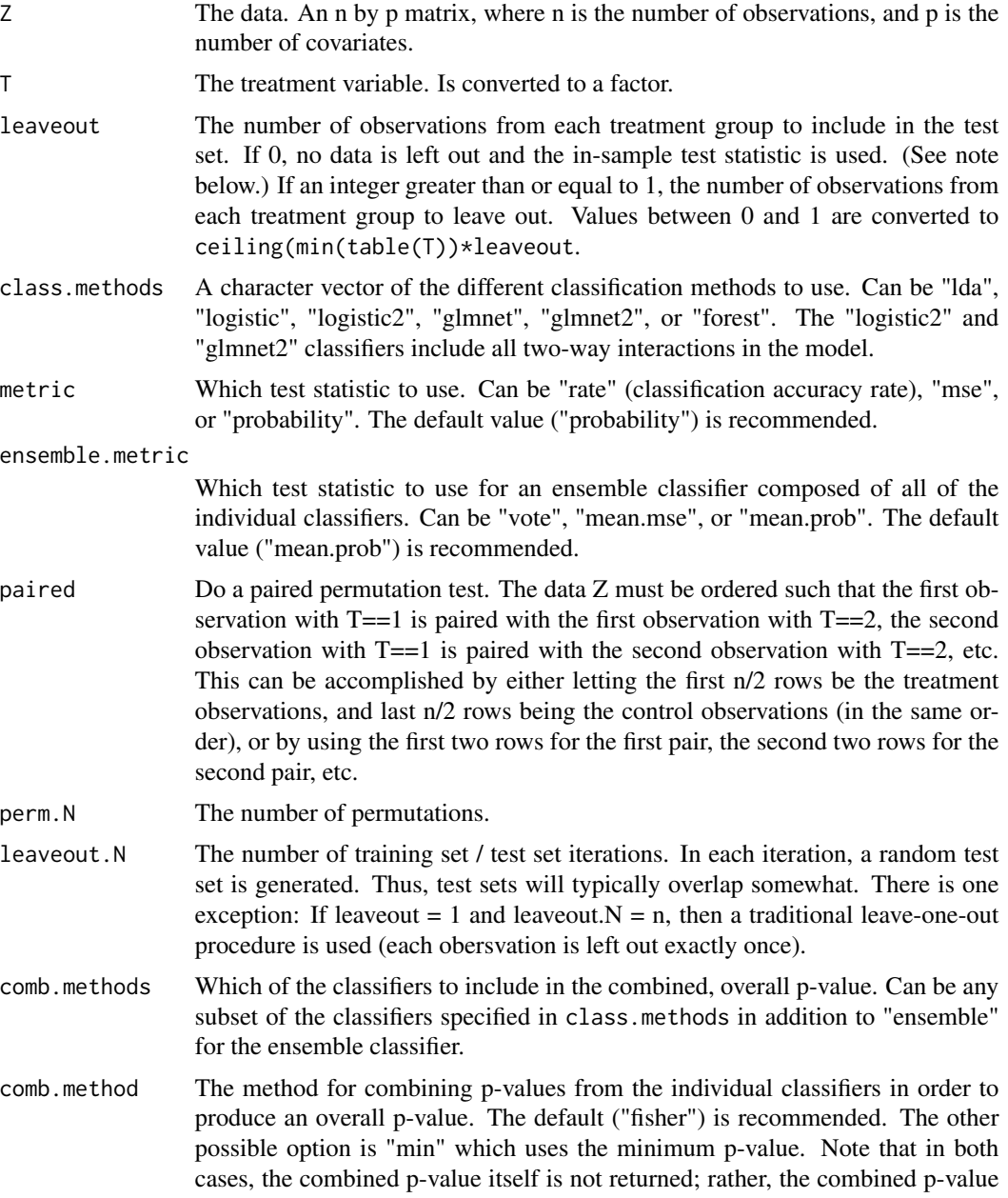

## Value

A list containing

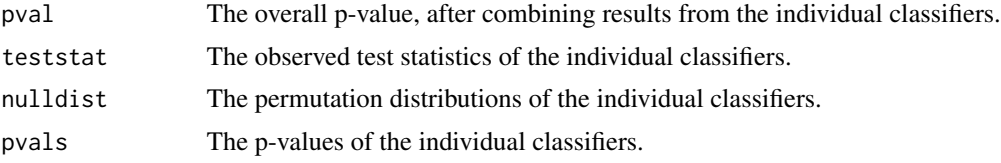

### **Note**

In the special case that the classifier is "forest", the metric is "rate", and "leaveout" is 0, the out-ofbag classification accuracy rate is used rather than the true in-sample classification accuracy rate.

#### Author(s)

Johann Gagnon-Bartsch <johanngb@umich.edu>

### References

The Classification Permutation Test: A Nonparametric Test for Equality of Multivariate Distributions. Gagnon-Bartsch and Shem-Tov, 2016. Available at: [https://arxiv.org/abs/1611.06408.](https://arxiv.org/abs/1611.06408)

## Examples

```
## Create some simulated data
n = 50 # 50 observations
p = 5 # 5 covariates
T = \text{rep}(c(0,1), each=25) # Two groups, 25 observations each
Z = matrix(rnorm(n*p),n,p) # Random data (null is true)
## Run CPT
cpt.results = cpt(Z, T, class.methods="lda")
print(cpt.results$pval)
## False Null
Z[1:25, 1] = Z[1:25, 1] + 1 # Now the null is false
cpt.results = cpt(Z, T, class.methods="lda")
print(cpt.results$pval)
```
# <span id="page-4-0"></span>Index

## ∗Topic multivariate

 $cpt, 2$  $cpt, 2$ cpt-package, [2](#page-1-0)

cpt, *[2](#page-1-0)*, [2](#page-1-0) cpt-package, [2](#page-1-0)